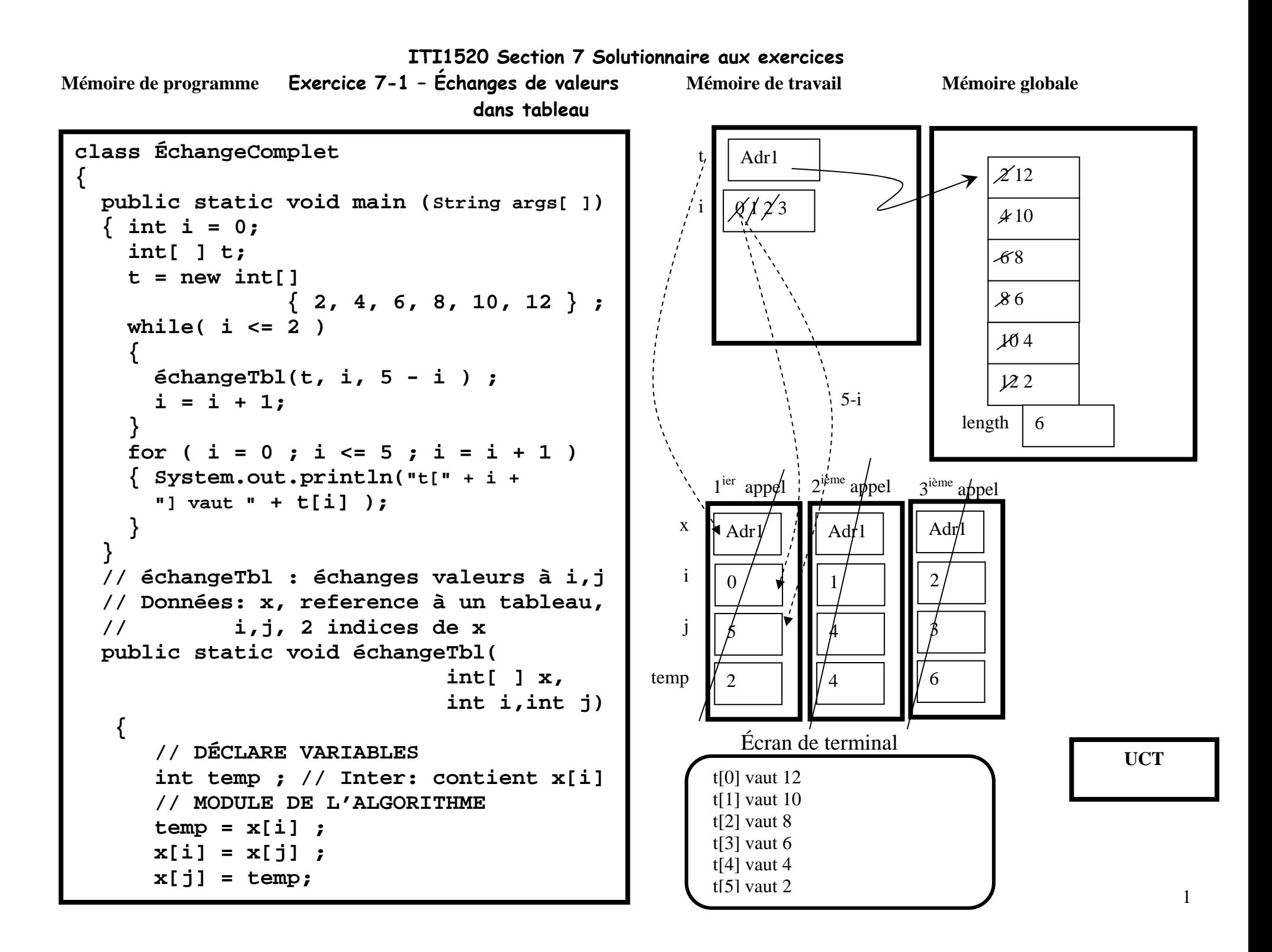

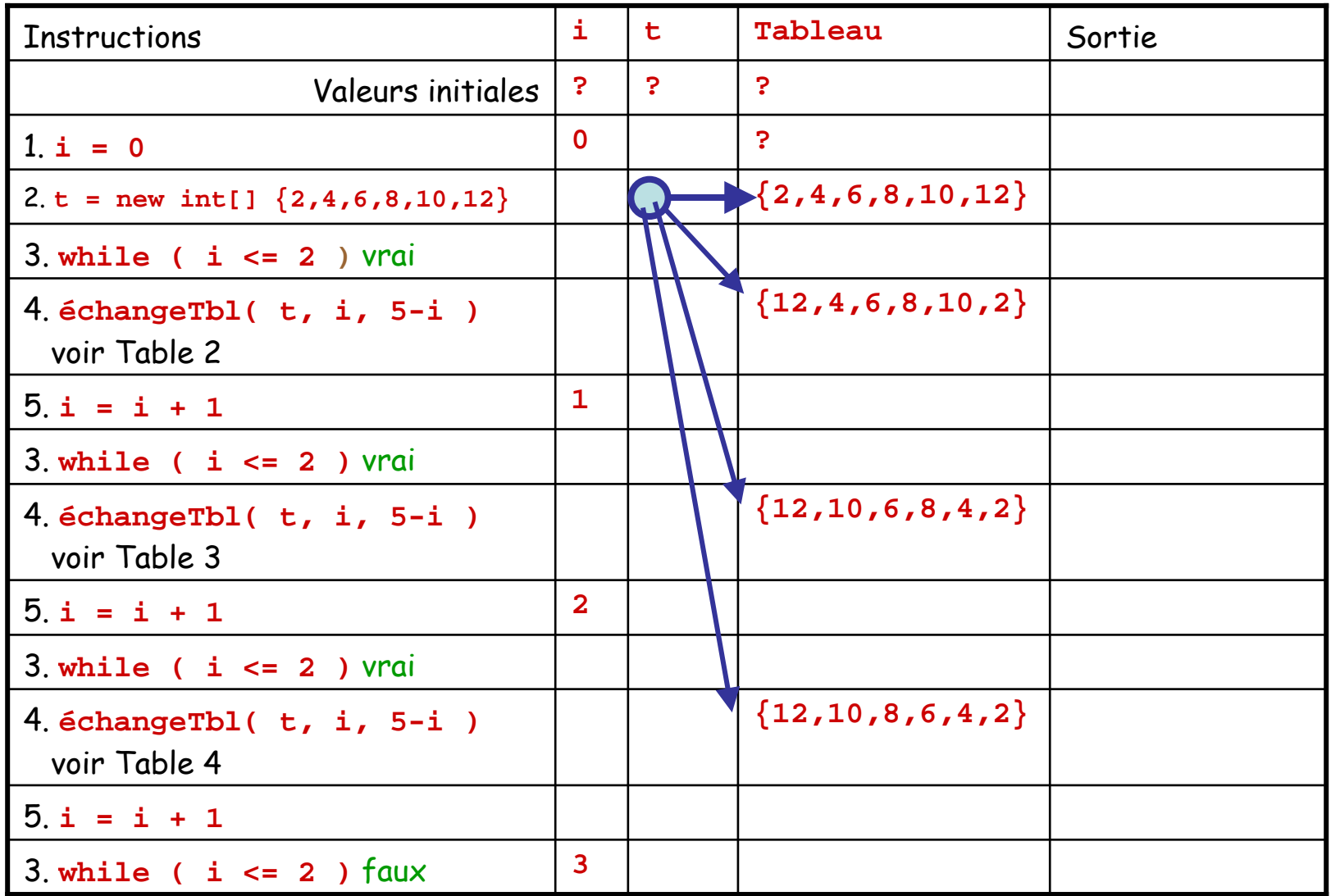

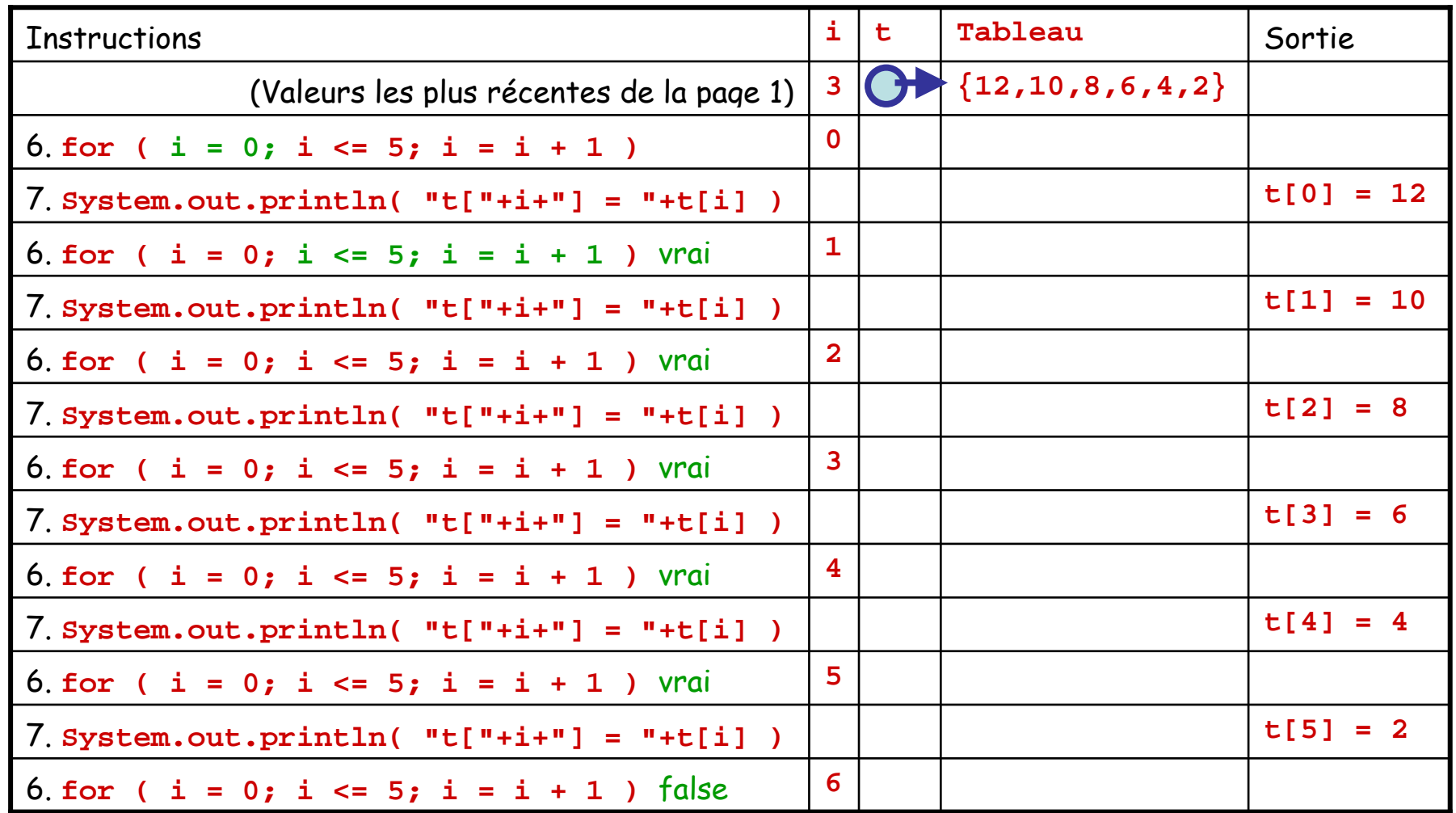

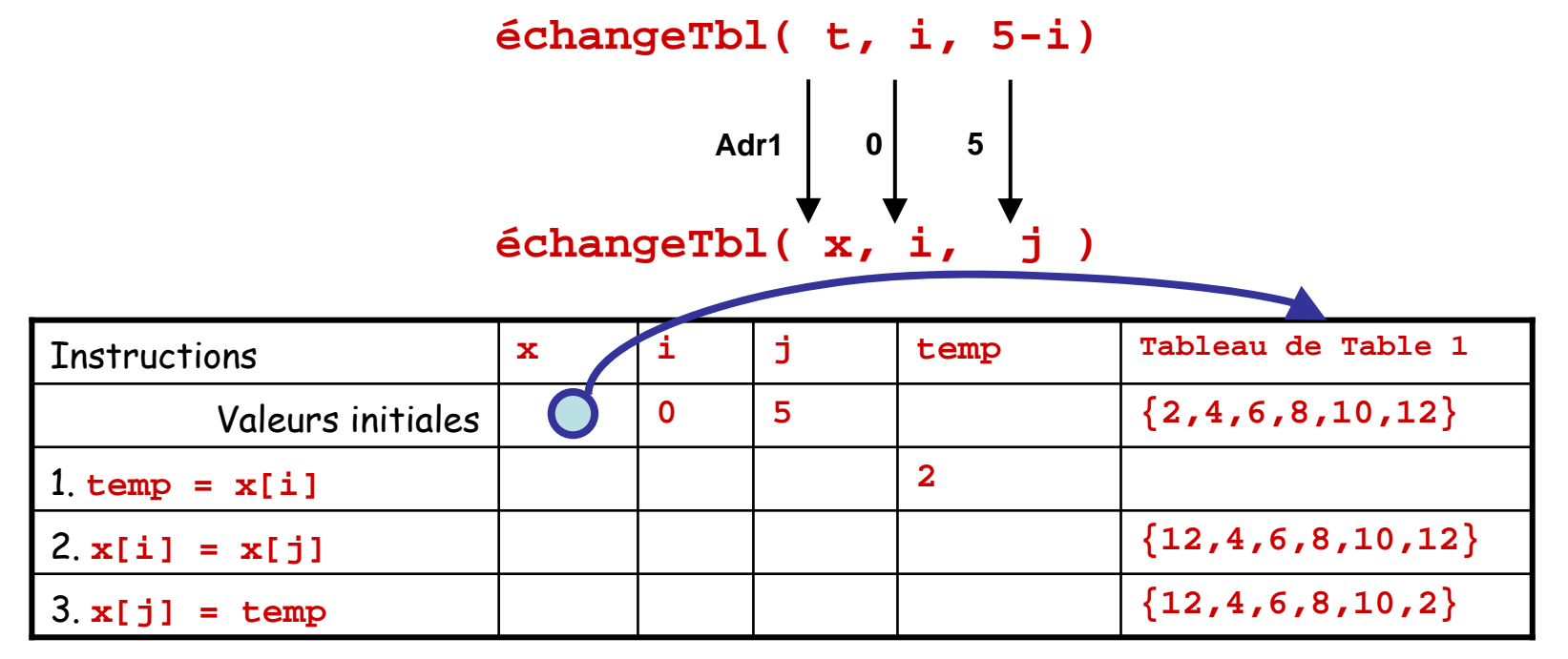

Exercice 7-1: Trace – Table 3, échangeTbl(a, 1, 4) **échangeTbl( t, i, 5-i)**

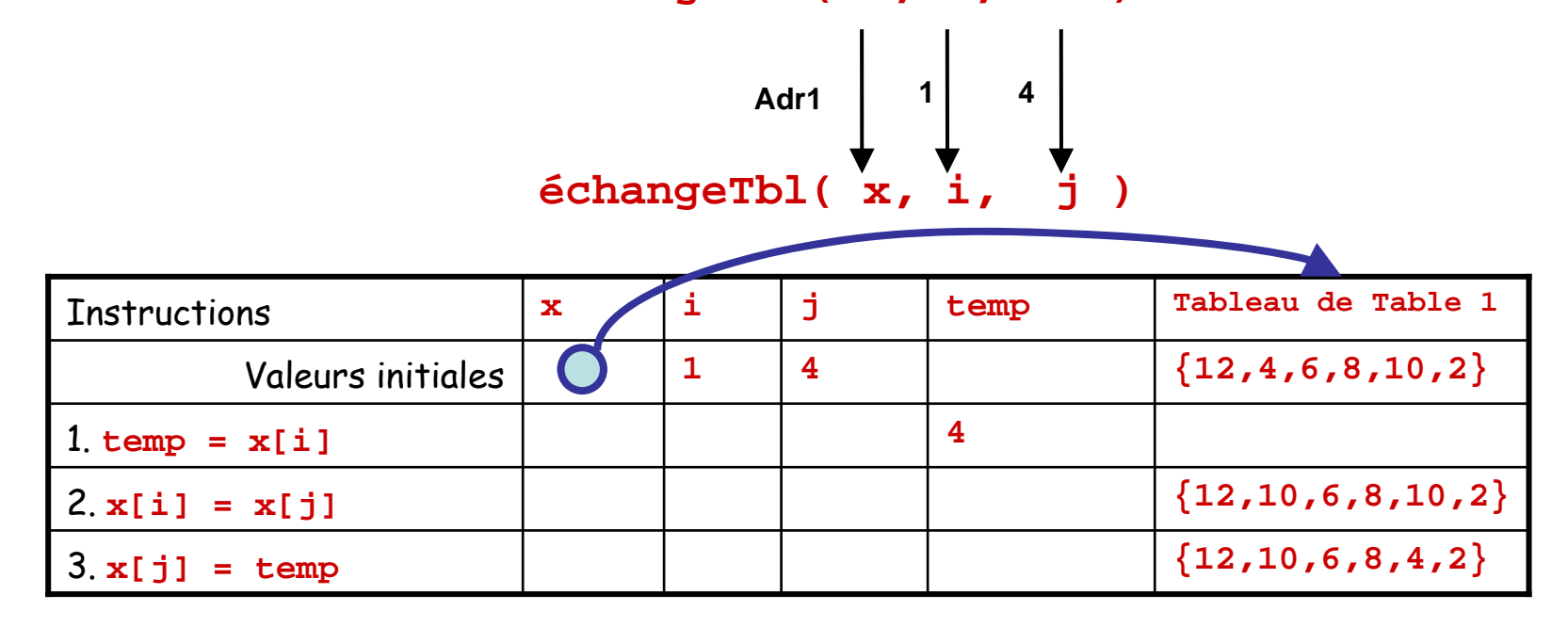

4

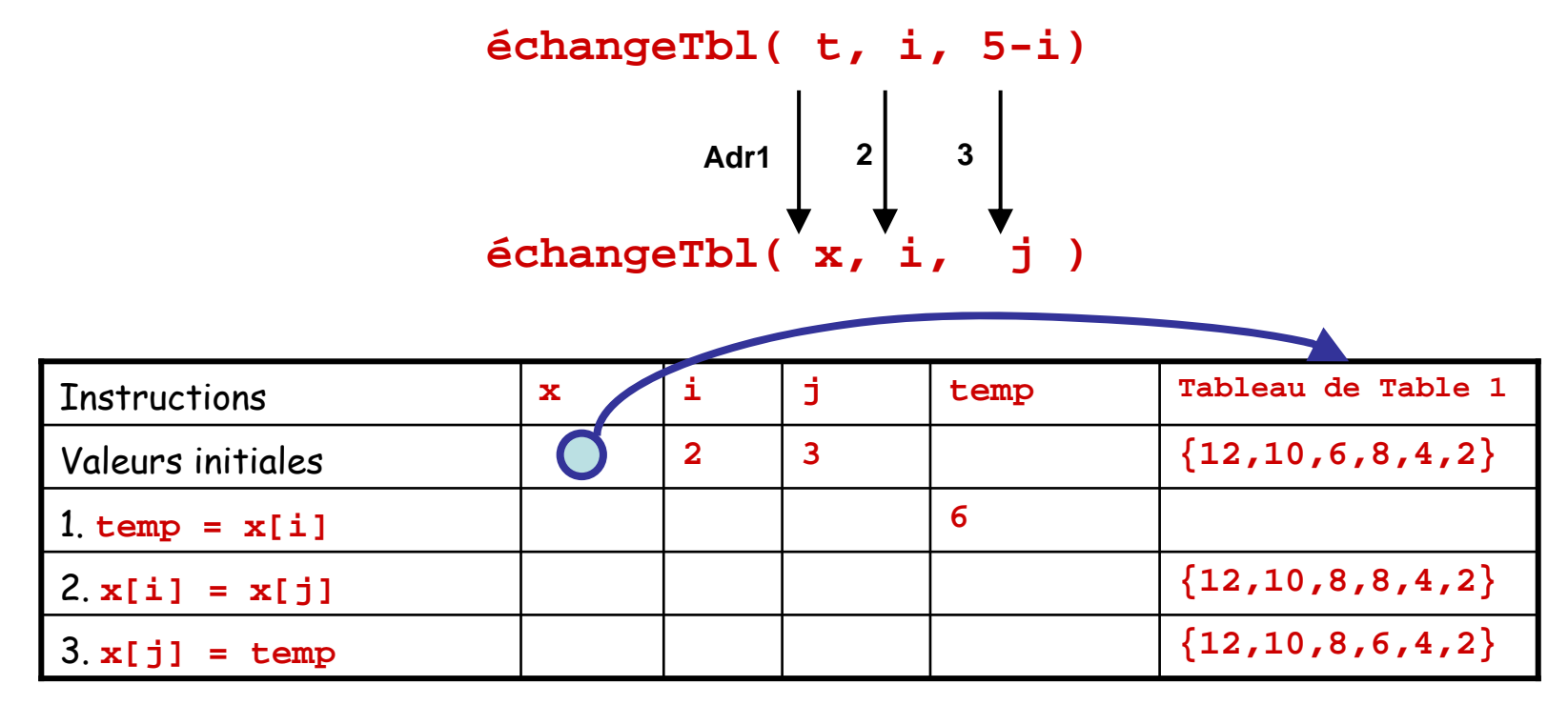

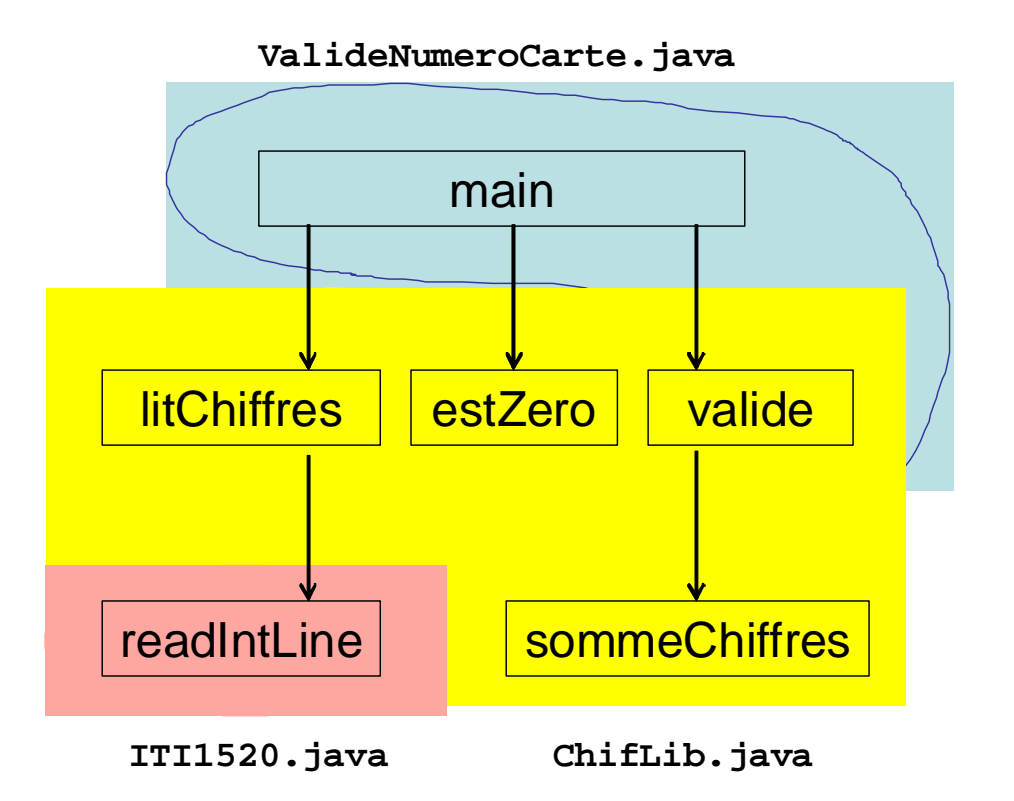

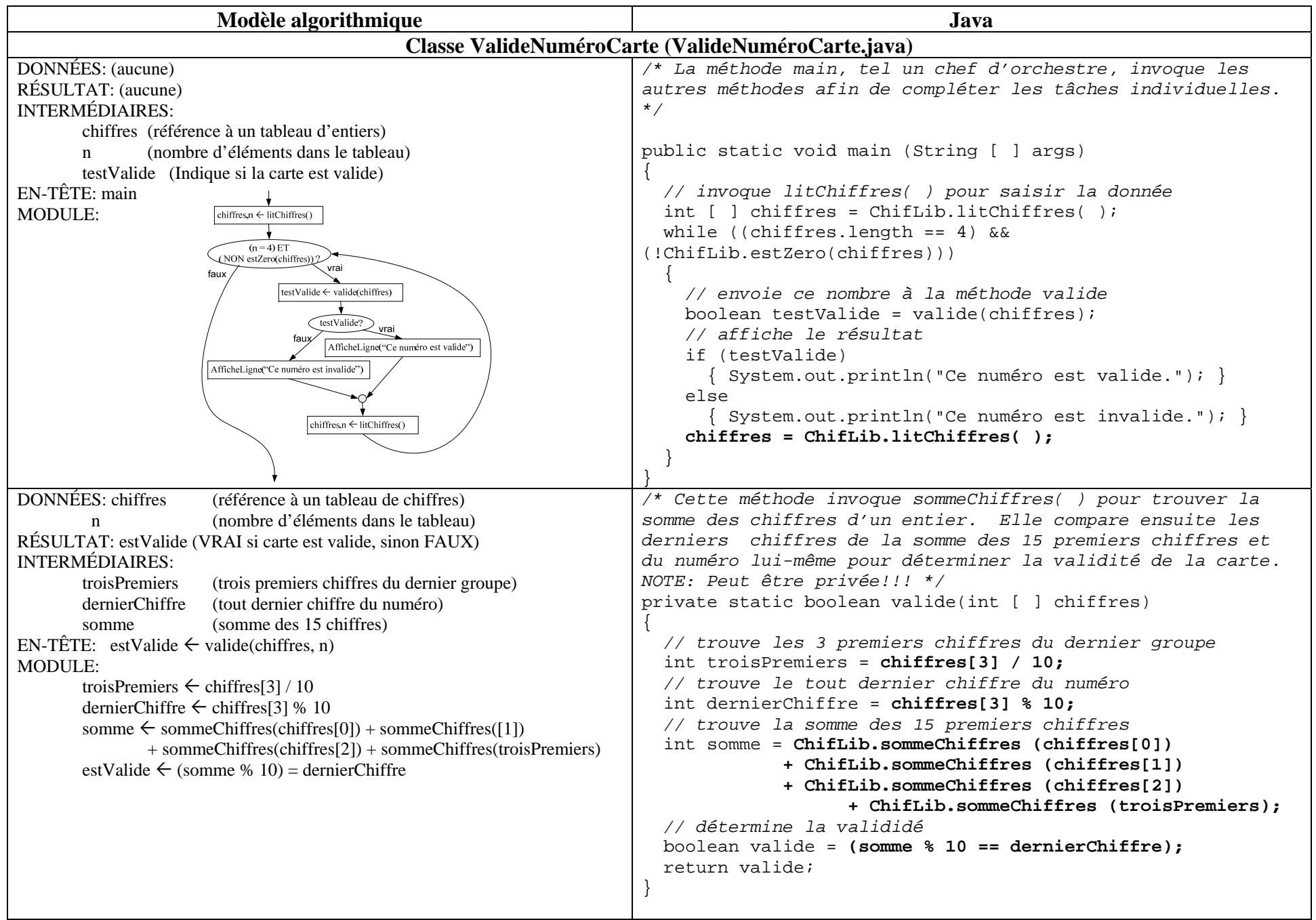

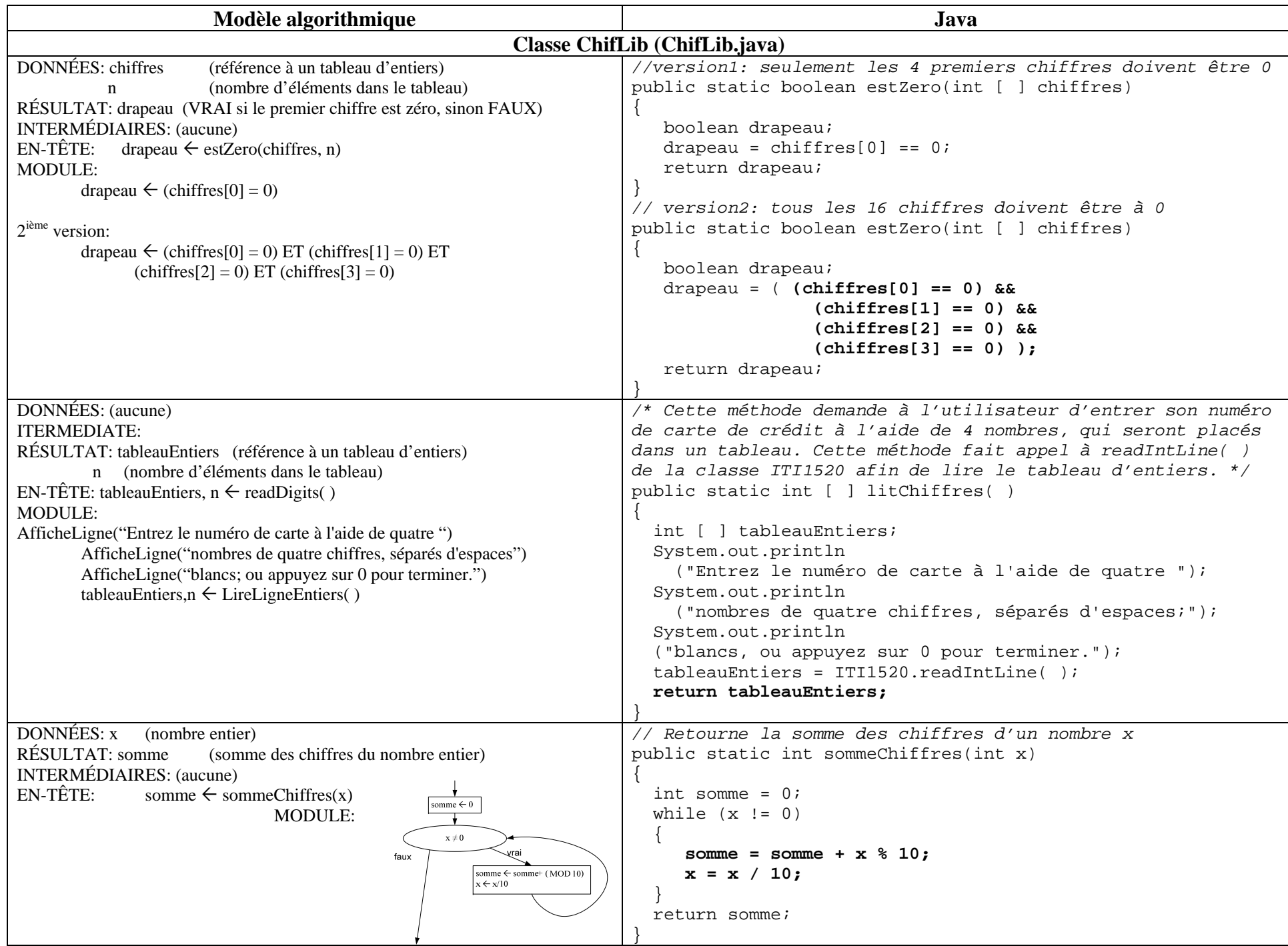